# **Innovati Compass A**

# **Module**

### **Version: V1.0**

**Product Overview:** Innovati's Compass A Module is an easy-to-use, high precision electronic compass. Accessed via cmdBUS and BASIC Commander, Compass A

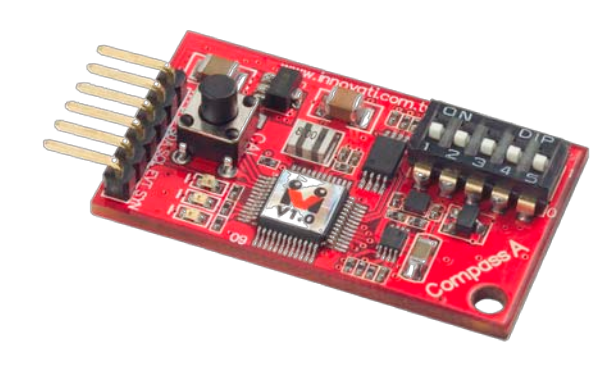

provides users, through simple instructions, with the current directional angle with respect to North and the magnetic field intensity. Besides, Compass A can be calibrated at any place, at any time, making itself capable of all kinds of applications. Please use "**CompassA**" as the module object name in program.

### **Applications:**

- $\triangleright$  Designs that obtain digitized directional angle with respect to North with electronic compasses.
- $\triangleright$  Carriers that moves in a fixed direction. Compass A's deviation angle detection enables carriers to move in a fixed direction.
- $\triangleright$  Applications related to magnetic field intensity measurement.

### **Product Features:**

- $\triangleright$  Directional angles with respect to North in unit of degrees.
- $\geq$  3-axis magnetic field measurement.
- $\triangleright$  Special deviation angle function: Compass A gives users directional angles with respect to certain directions, not limited to North.
- $\triangleright$  Deviation reminders: Compass A sends out reminders when the current direction is out of the preset directional angles.
- Automatic refresh of current directions: Compass A has 5 refresh rates and users can switch to a proper refresh rate at any time.
- $\triangleright$  Easy calibration: Users can activate the calibration mode through software or hardware buttons at any time. Scheduled automatic calibrations and calibration completion reminders are also available.
- $\triangleright$  Up to 256 angle storage memories: Compass A saves up to 256 current angles, arbitrary angles as the base angles of the deviation angle function.
- $\triangleright$  High directional angle precision: up to degrees.
- $\triangleright$  Maximum detectable magnetic intensity up to  $\pm 300 \mu$ T.
- A minimum resolution of 0.6 $\mu$ T in the x and y axes and 1.2  $\mu$ T in the z axis.
- $\triangleright$  Up to 20 measurements per second.

**Connection:** To access Compass A through BASIC Commander, set the ID switches to the desired number settings, and connect the cmdBUS to the proper pins on the BASIC Commander.

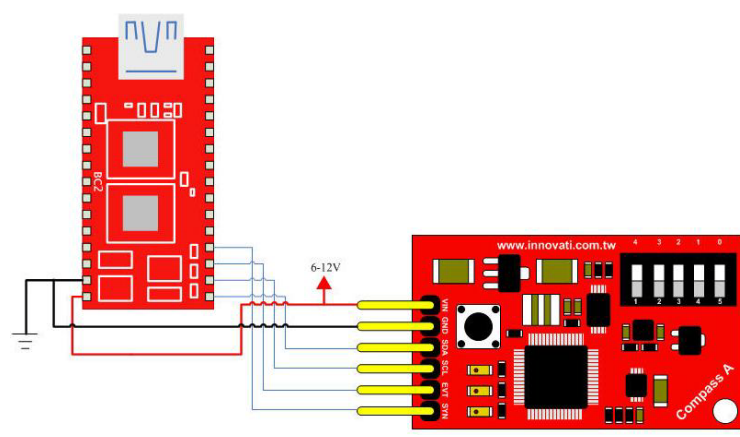

#### **Product Specifications:**

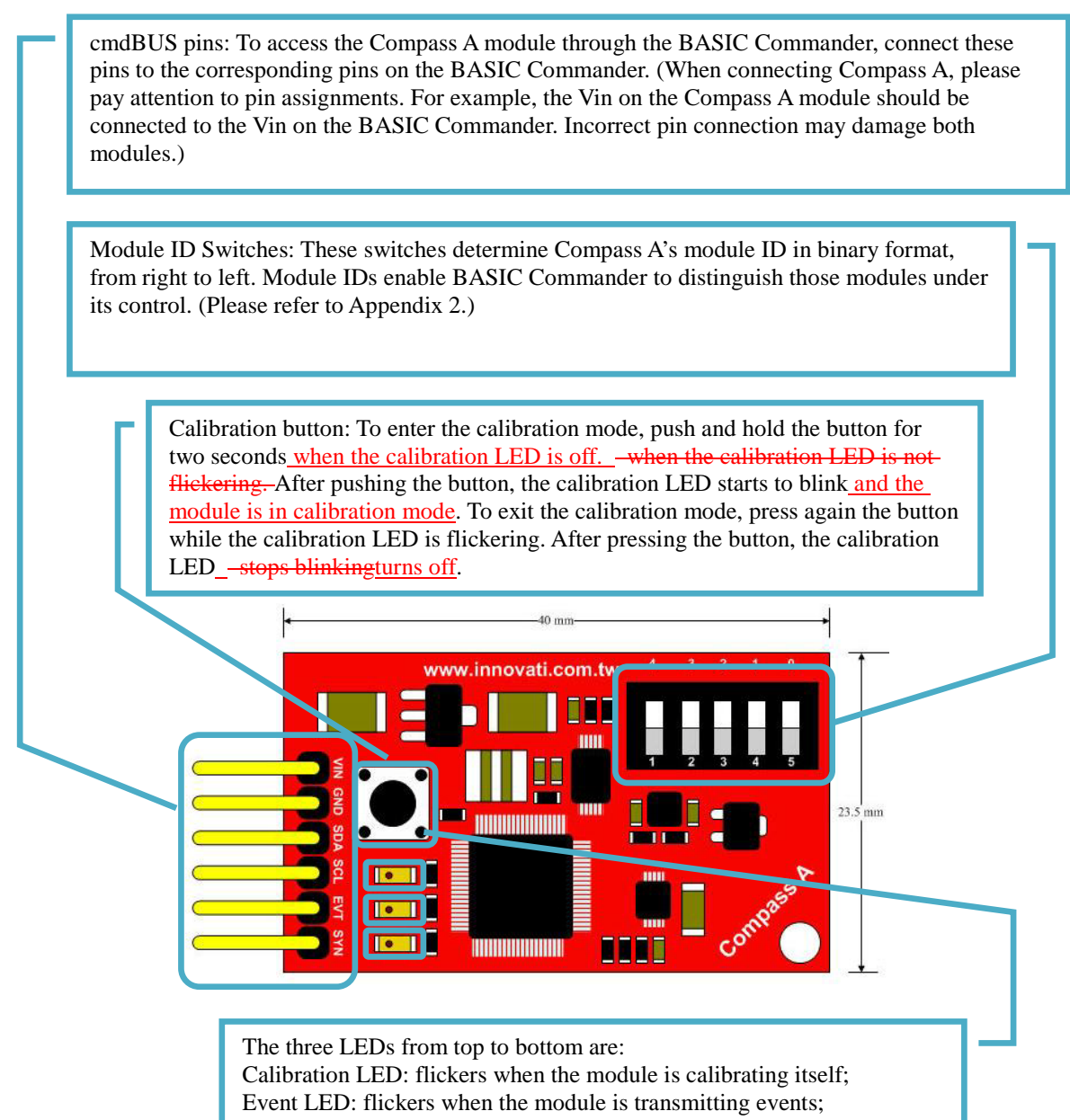

Instruction LED: flickers when the module is communicating with SBC.

Figure 1: Pin assignment and switch description.

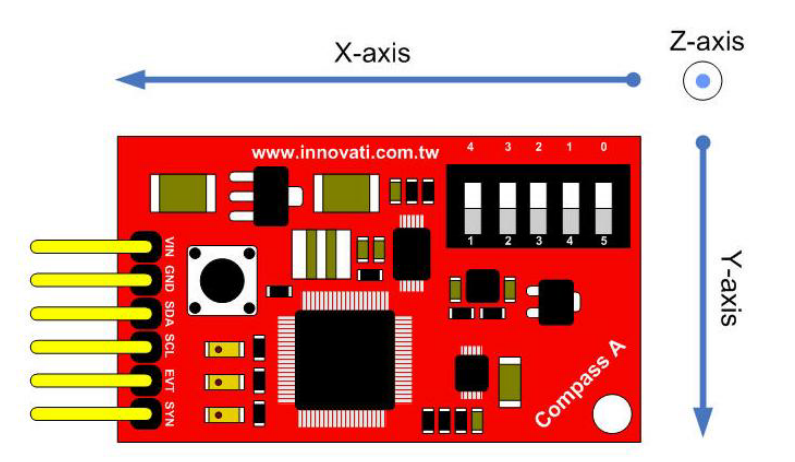

Figure 2: Axis definition

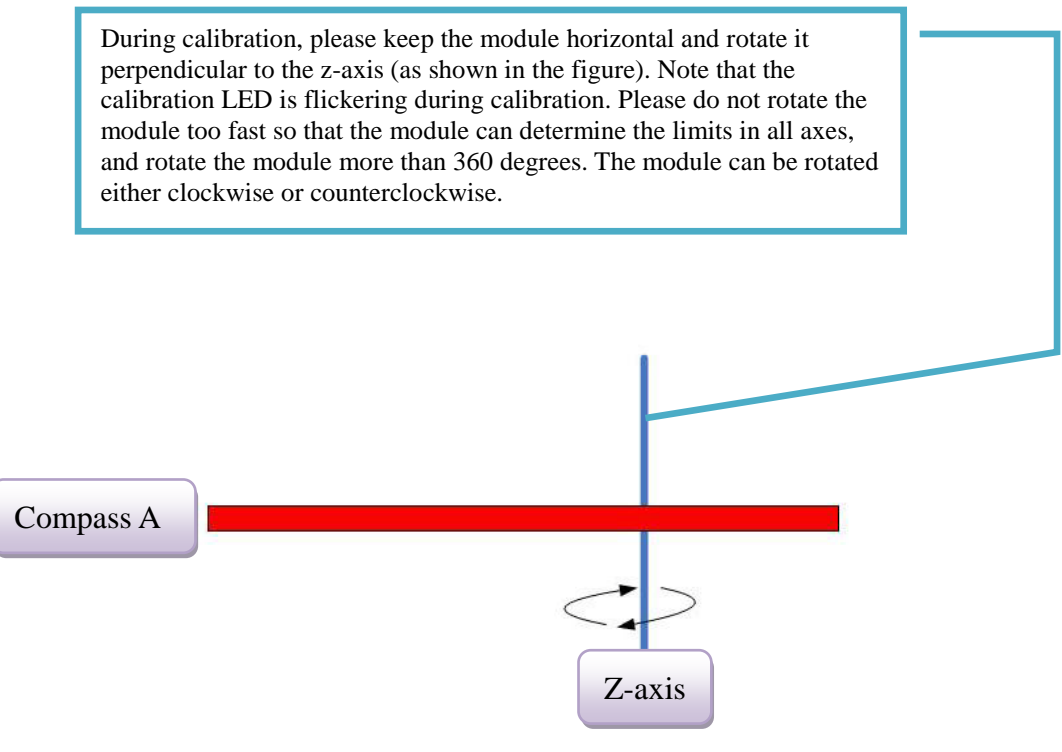

Figure 3: Calibration

Precautions:

- Magnetic field intensity differs by occasion due to various equipment interferences. It is recommended to calibrate Compass A module before use.
- Compass A's zero readings may not be the direction of actual magnetic North when it is near strong magnetic fields. Instead, the direction with zero readings could be the direction of that magnetic field.
- To get more accurate measurements, place the module as horizontally as possible.

#### **Absolute Maximum Ratings:**

Operating temperature:  $0^{\circ}$ C ~ 70  $^{\circ}$ C

Storage temperature: -40 °C~125°C

#### **Commands and Events:**

The following tables list all the unique commands and events provided with the Servo Runner A Module. Note that essential words in the commands will be written in **bold** type and *italics* in bold type. The bold type word must be written exactly as shown, whereas the italic bold type words must be replaced with the user values. Note that the innoBASIC language is case-insensitive.

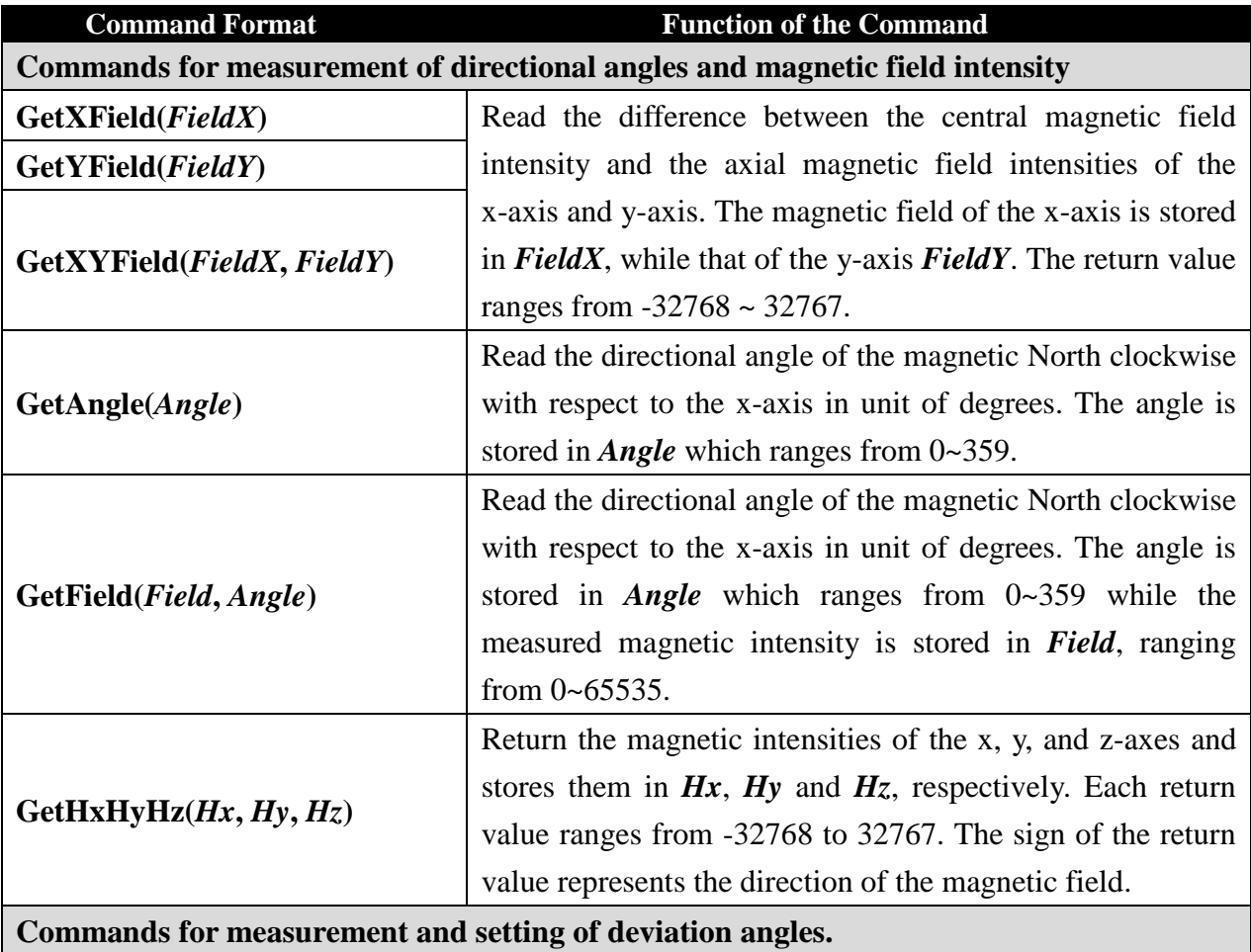

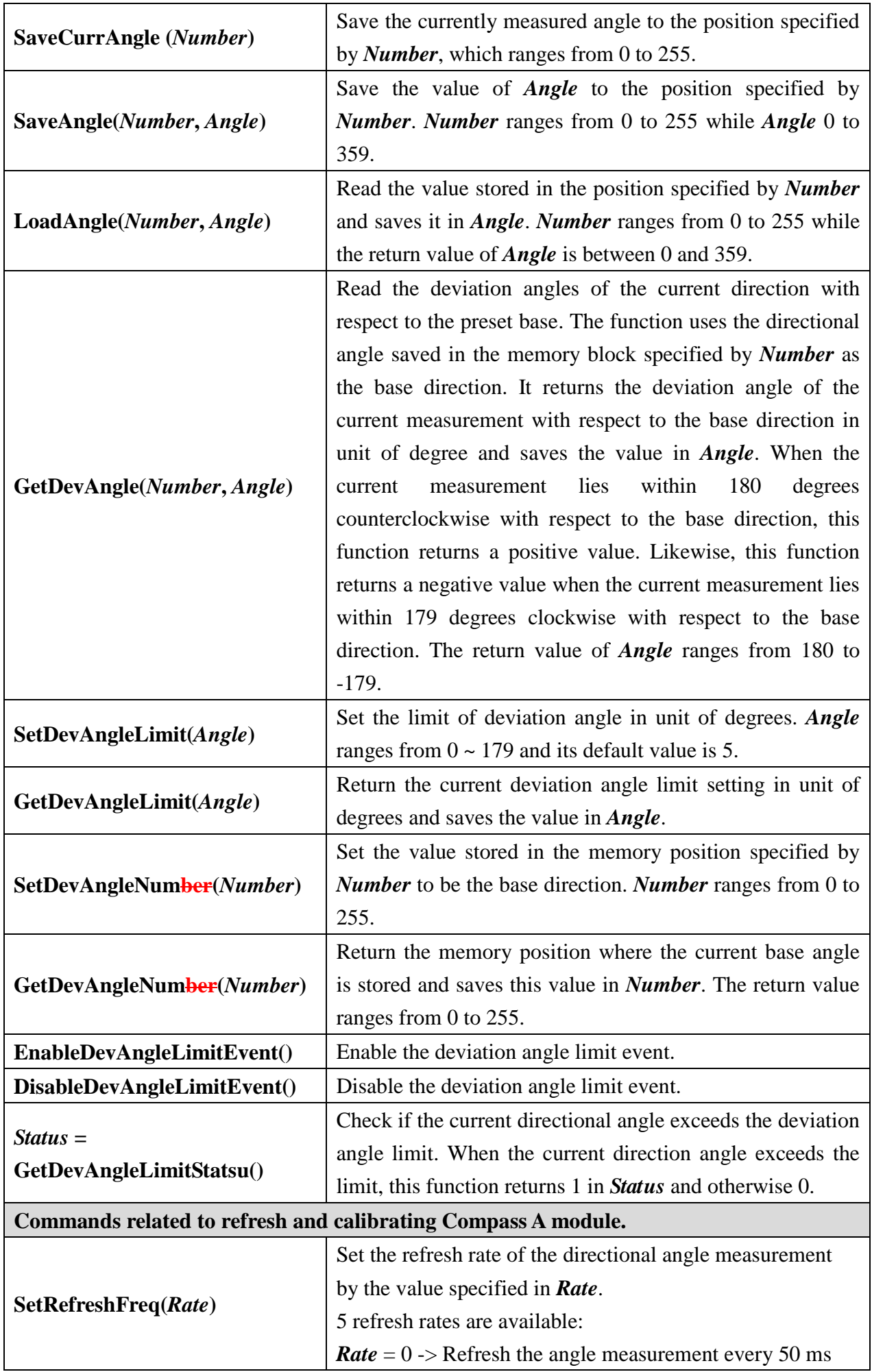

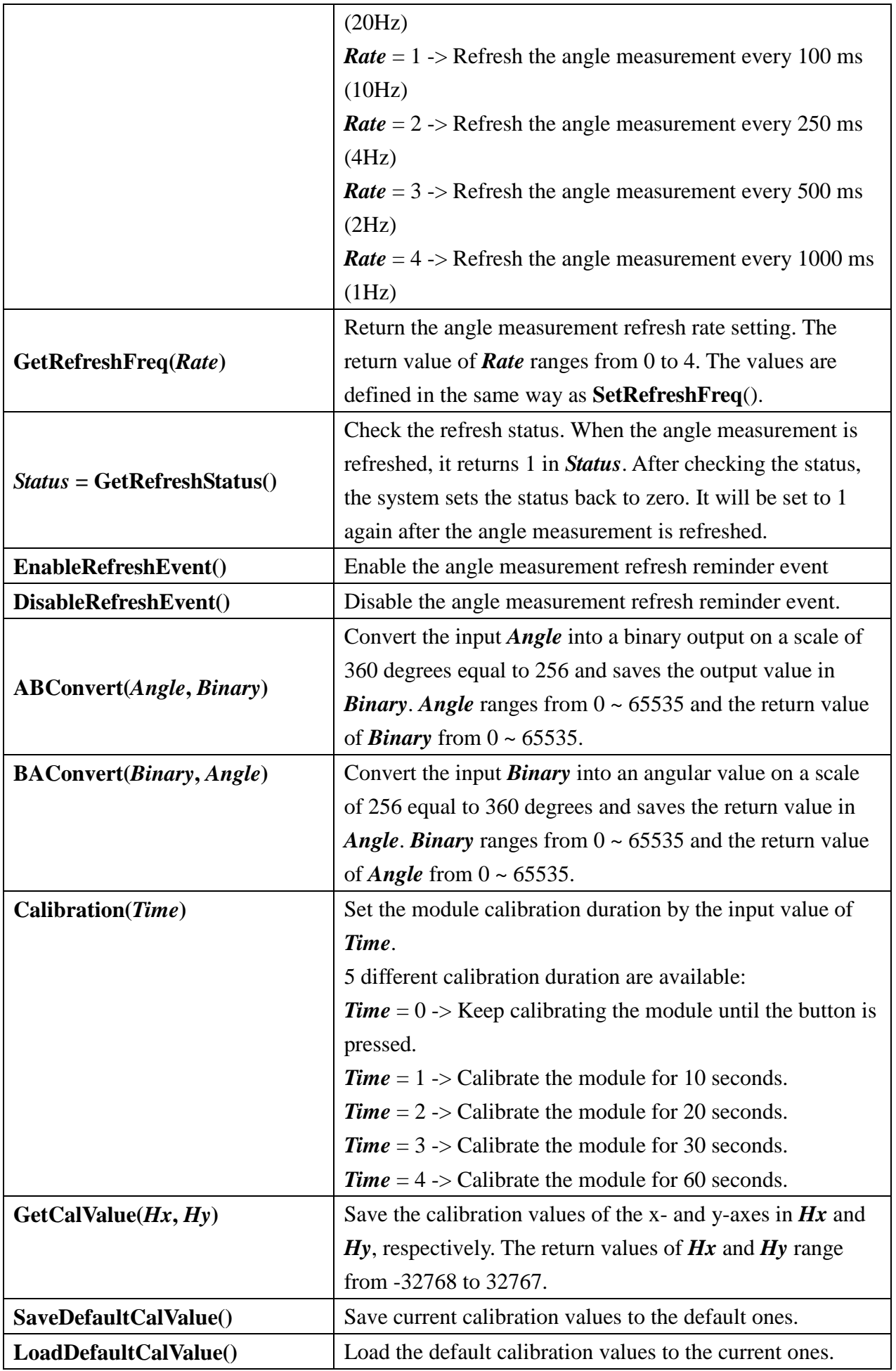

#### **Event provided by the module:**

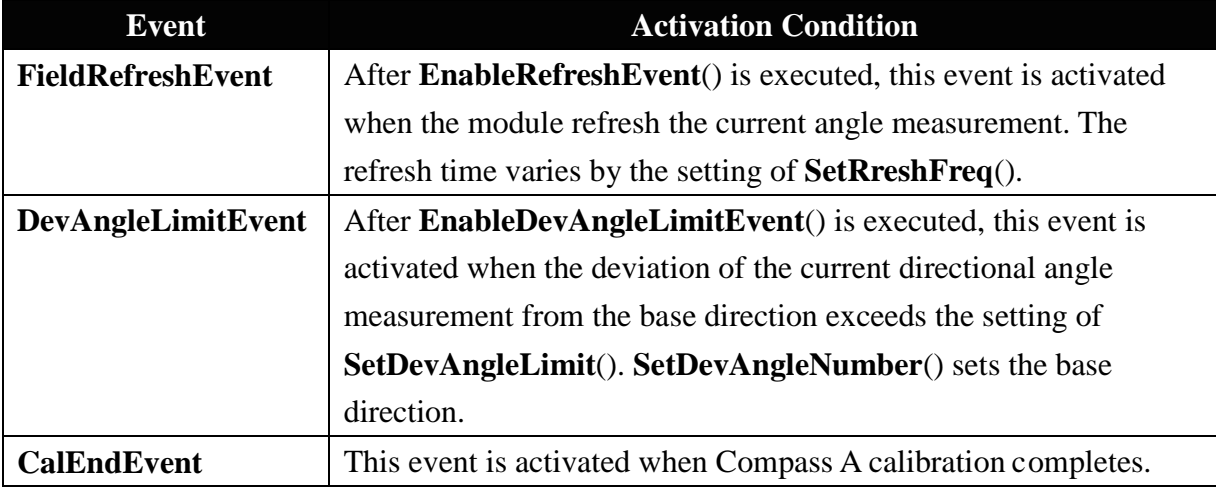

## **Example Program:**

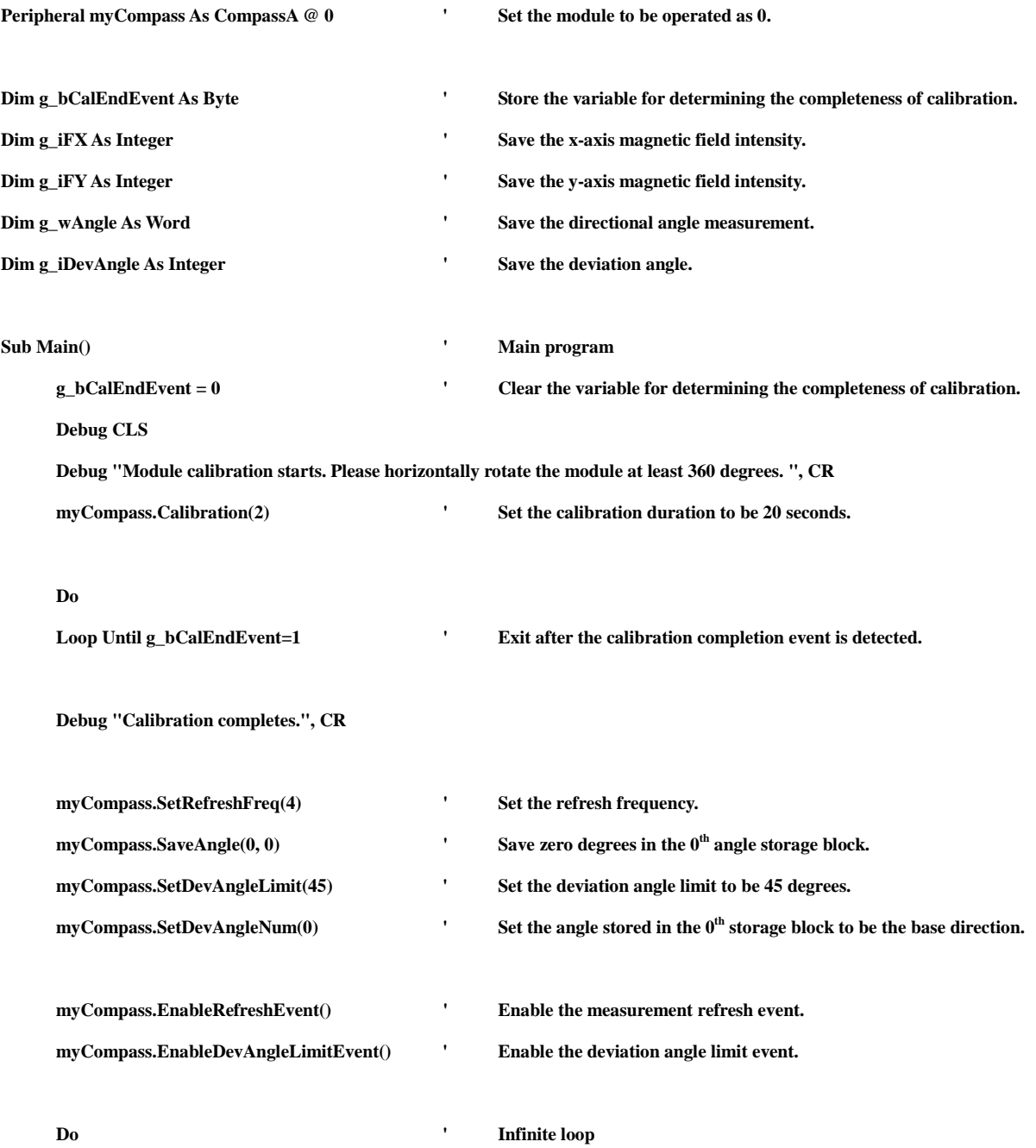

#### **End Sub**

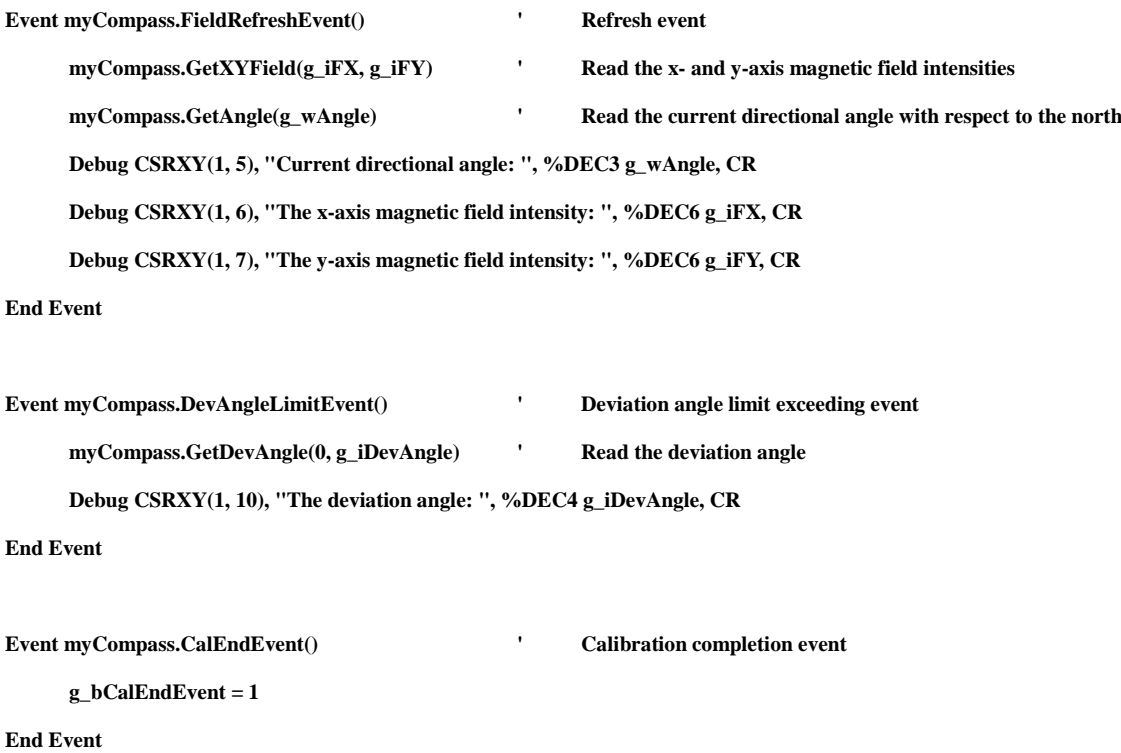

# **Appendix**

1. Known problems:

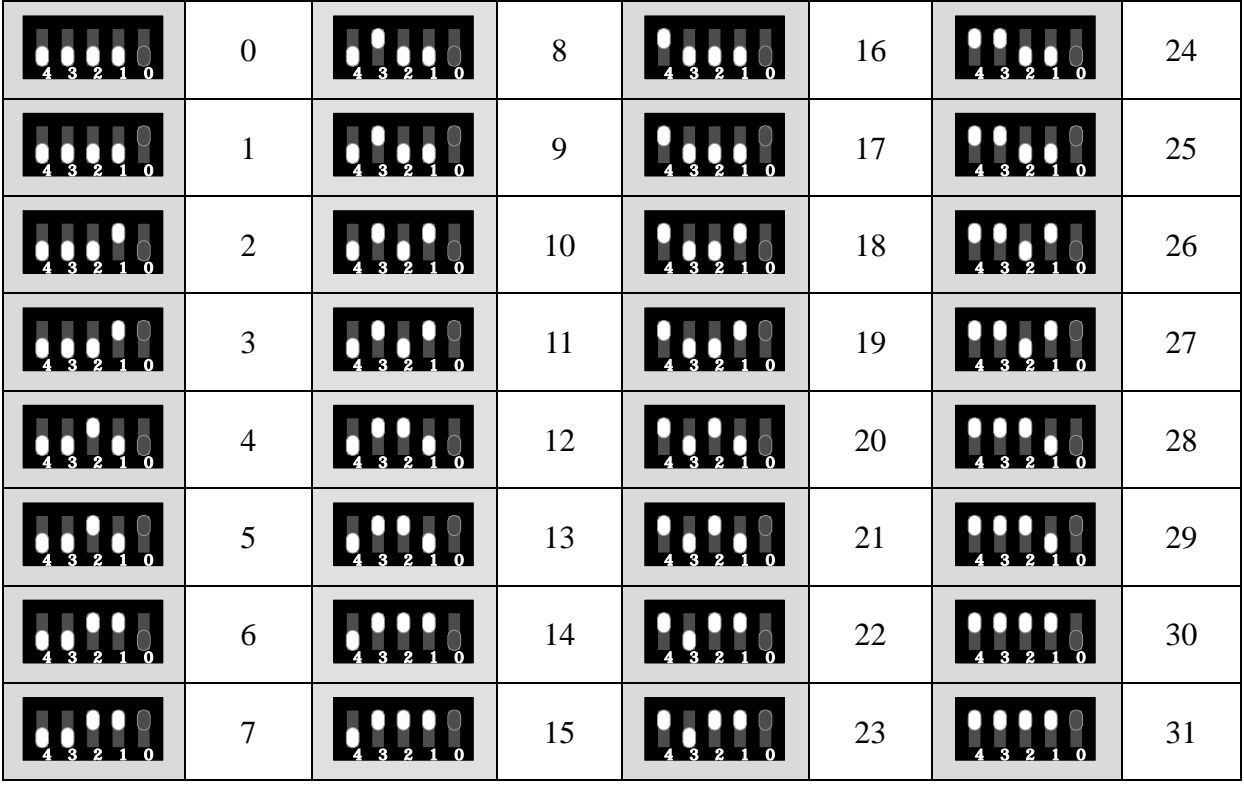

2. Table for the module numbers and the switches: